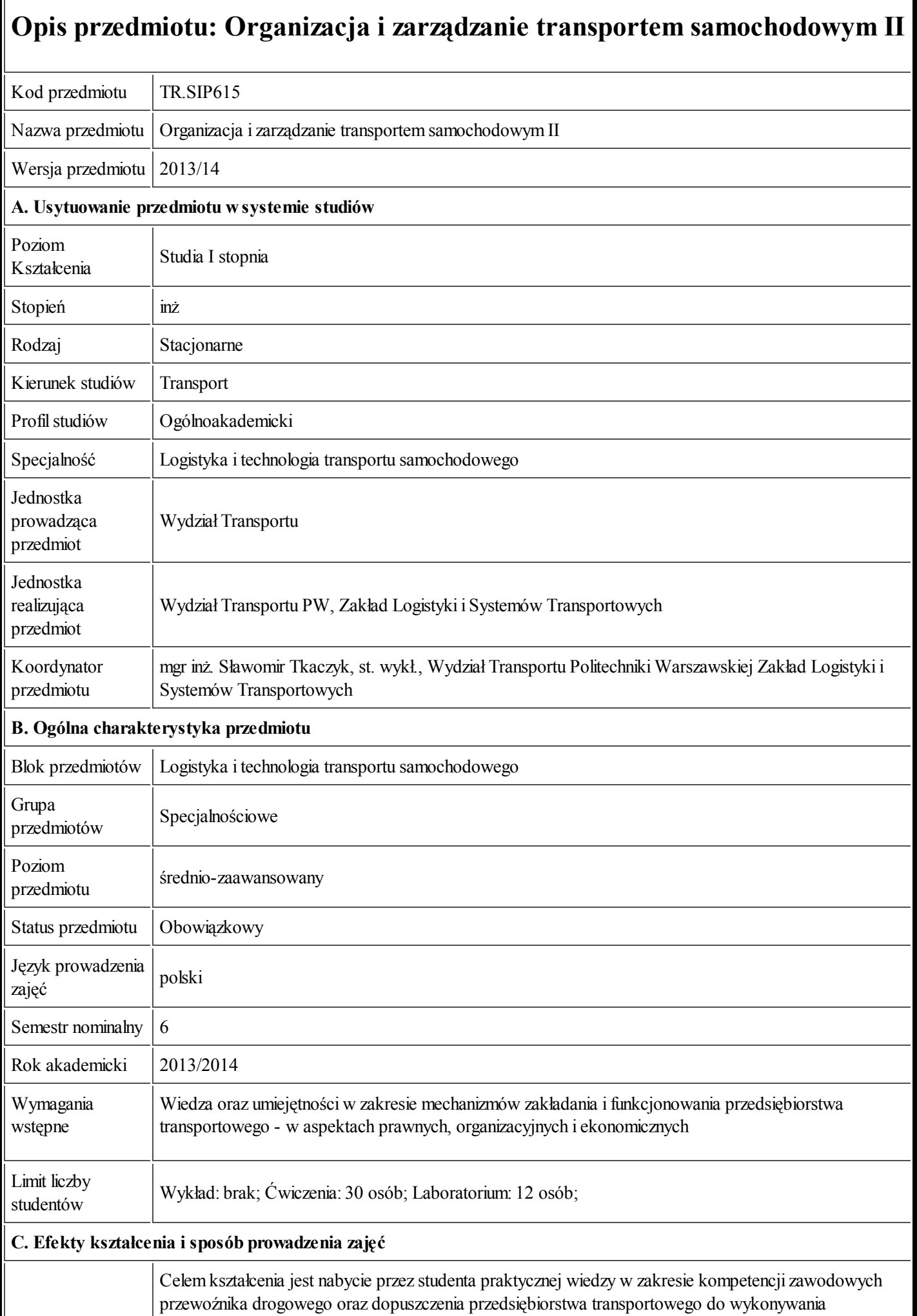

25.09.2013 Karta przedmiotu - Organizacja i zarządzanie transportem samochodowym II

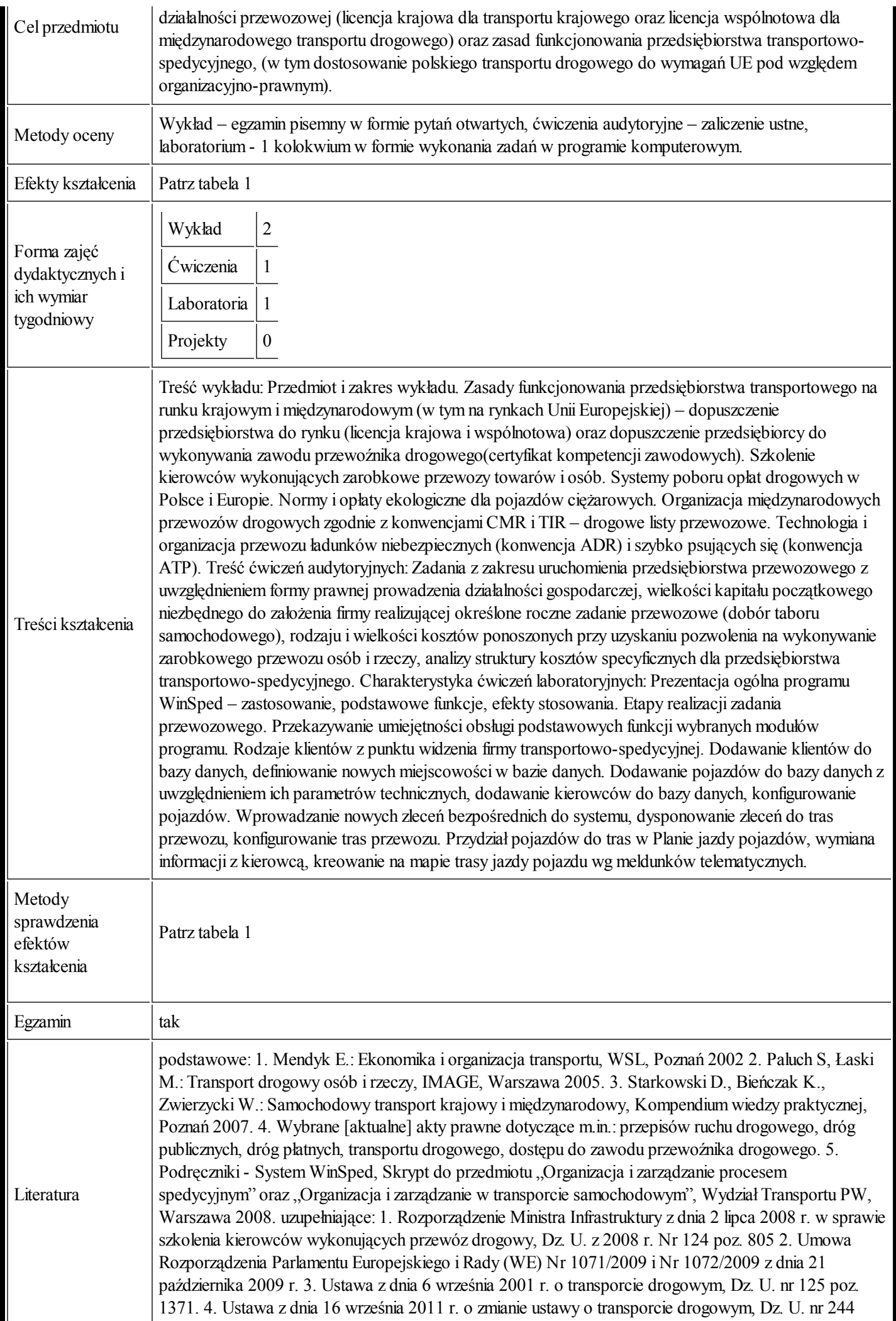

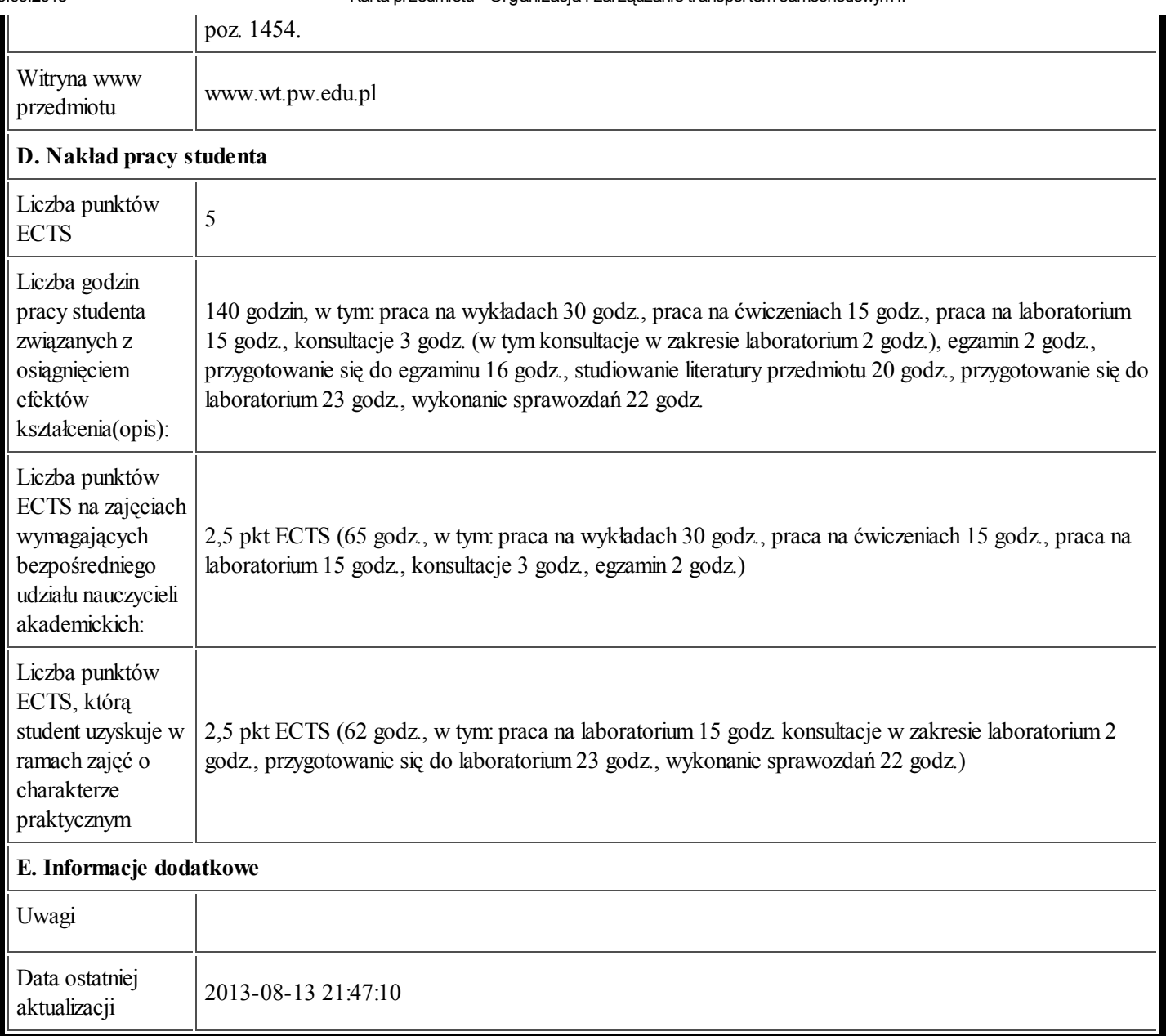

## Tabela 1:

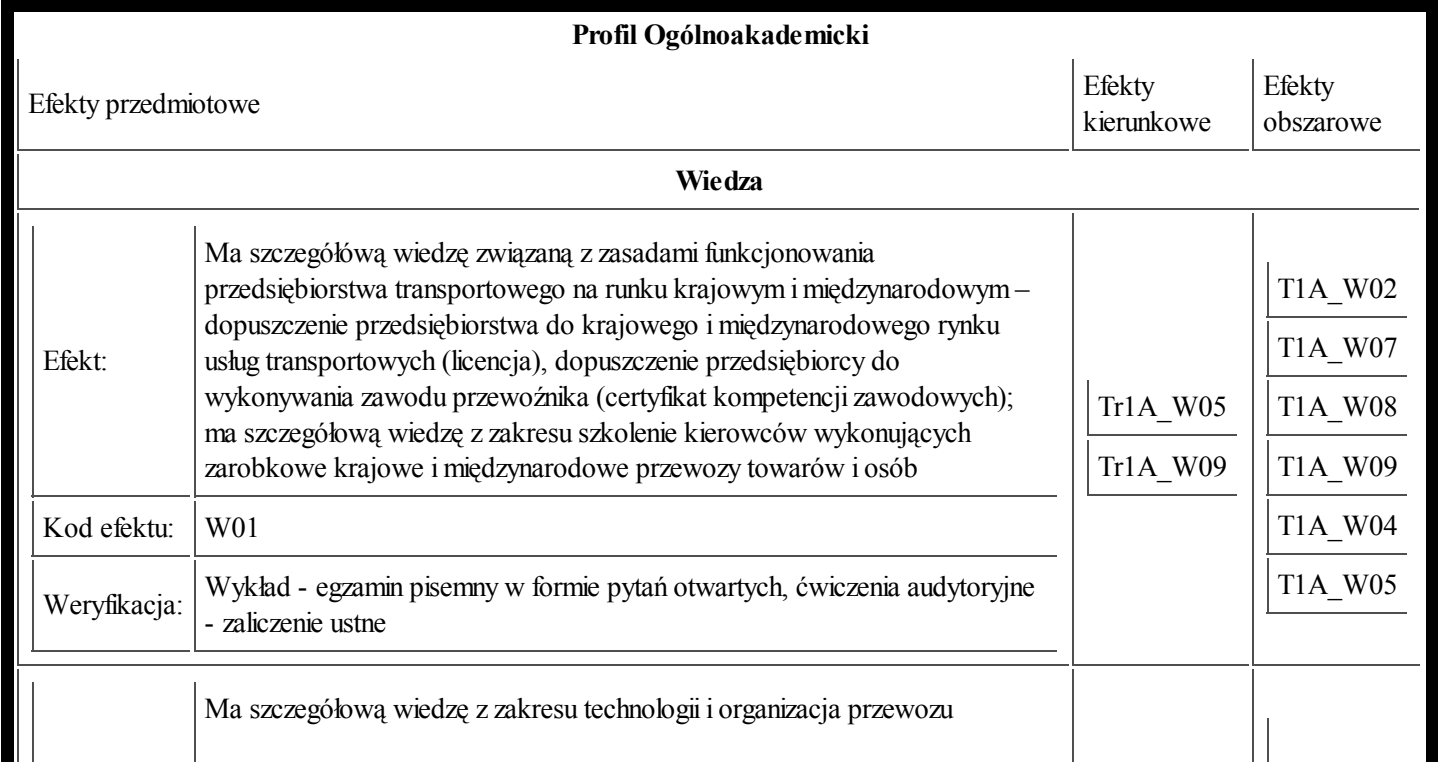

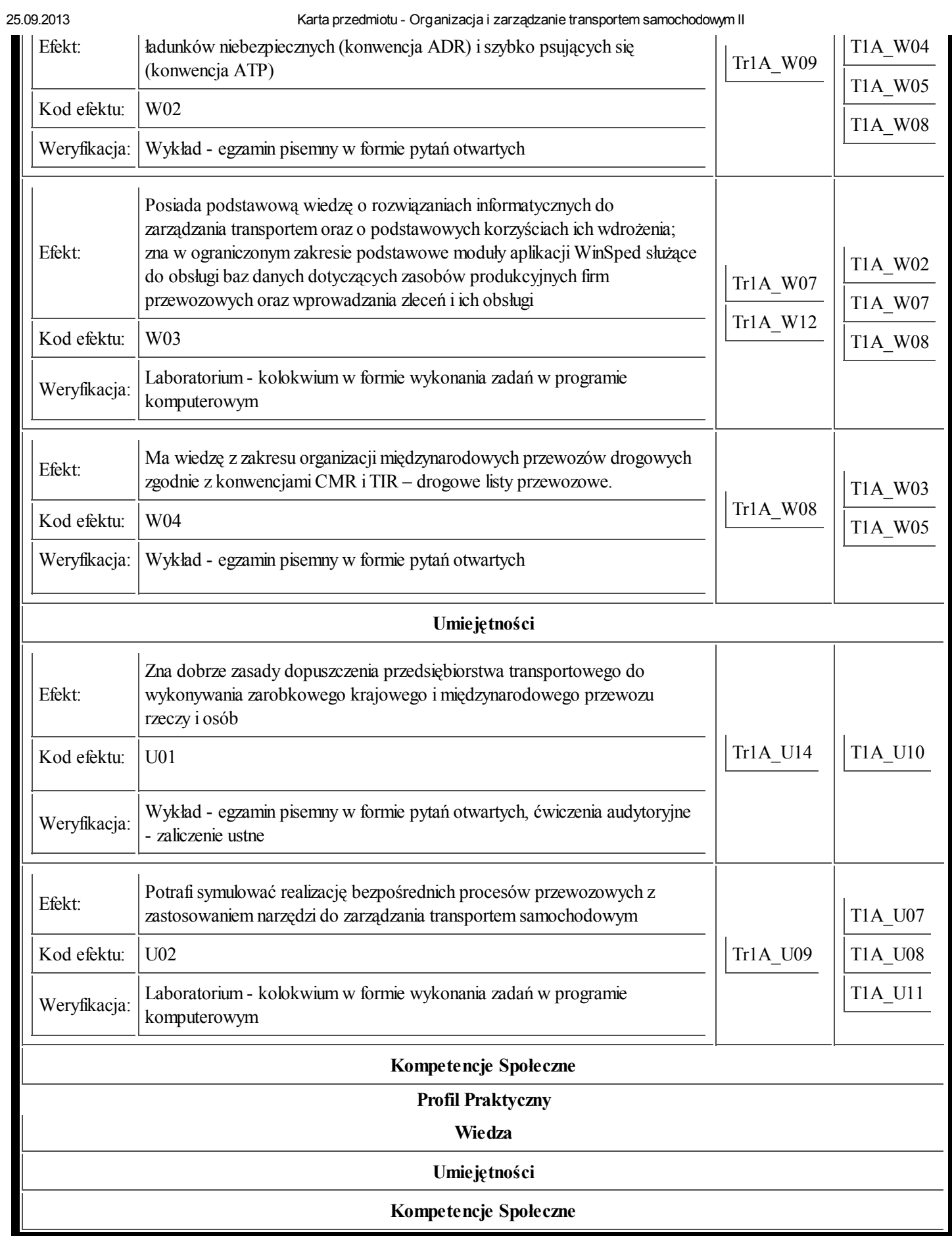